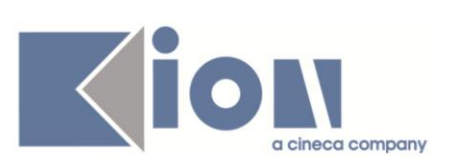

# **Note di Rilascio ESSE3**

## *Versioni 11.12.00 – 11.12.01 – 11.12.02 e 11.12.03*

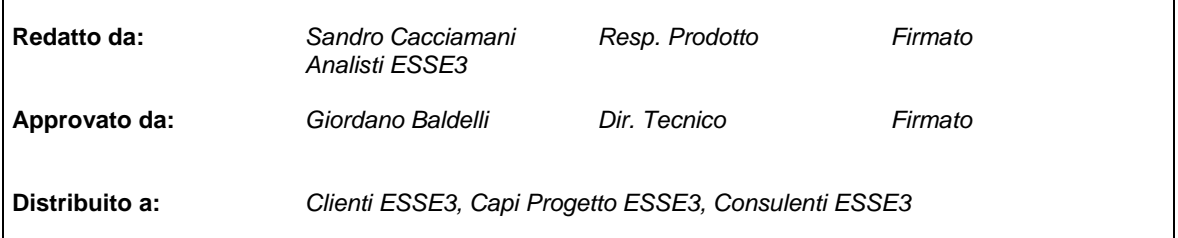

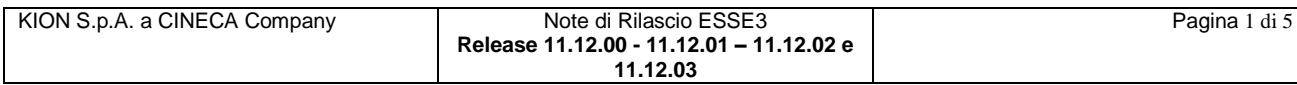

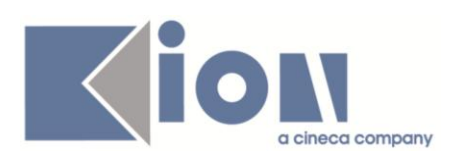

#### **INDICE**

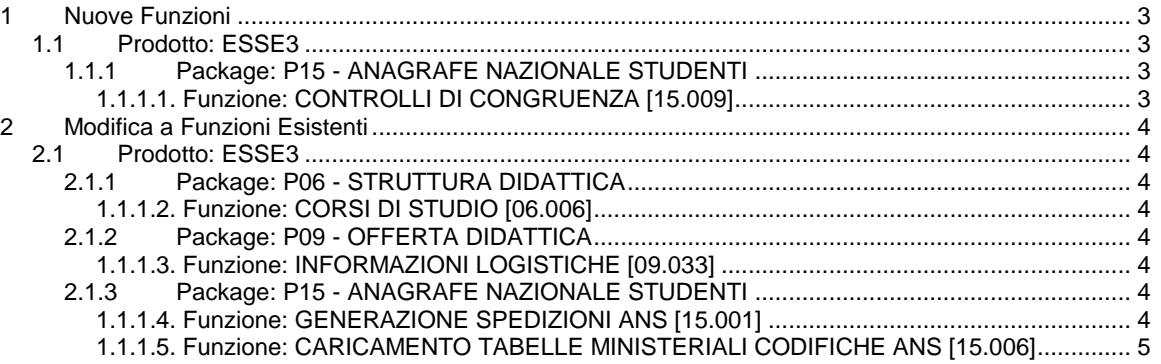

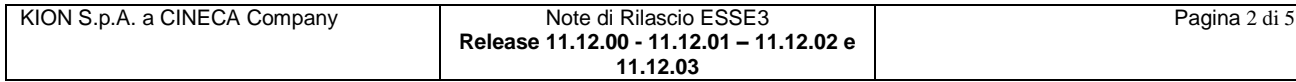

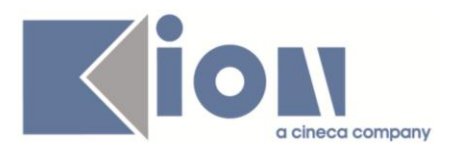

## **1 Nuove Funzioni**

## *1.1 Prodotto: ESSE3*

## **1.1.1 Package: P15 - ANAGRAFE NAZIONALE STUDENTI**

### *1.1.1.1. Funzione: CONTROLLI DI CONGRUENZA [15.009]*

*[ID GS:95125] – Rel. 11.12.00* Rilasciati i seguenti nuovi controlli di congruenza:

#### *A livello di MAPPATURE:*

- Tipologie di esoneri nulli
- Causali di Riduzione insufficienti
- Causali di Riduzione non mappate
- Voci tasse nulle
- Tipologie di riconoscimento non sensate
- Tipologia di credito non mappata.

#### *A livello di PERSONE:*

Prima cittadinanza non sensata

#### *A livello di INSEGNAMENTI:*

Attività a tipo credito non sensato.

#### *[ID GS:95333] – Rel. 11.12.00*

Alla luce dei nuovi controlli di congruenza, è stato rivisto il layout della maschera per evitare che un alto numero di controlli (come nel caso delle MAPPATURE) faccia scattare la barra di scorrimento.

#### *[ID GS:95342] – Rel. 11.12.00*

Creato un nuovo controllo di congruenza, sulle carriere, a codice 'ESITO\_TEST\_NS', dedicato a quegli studenti con un esito del test di ingresso non sensato.

Il caso tipico è una base non conforme al punteggio associato (es. 95/1). Le procedure sono state adeguate in modo tale che all'Osservatorio venga inviato il valore concordato -1, che farà scattare un errore bloccante nella fase dell'ERR.

In questa maniera, superiamo lo scarto presso il Deposito.

L'intervento si è reso necessario perché in determinate situazioni si poteva verificare il blocco della scheda.

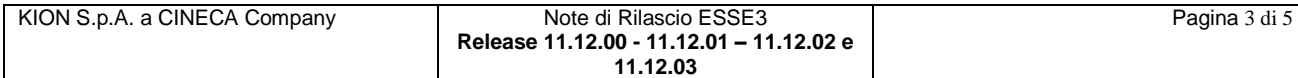

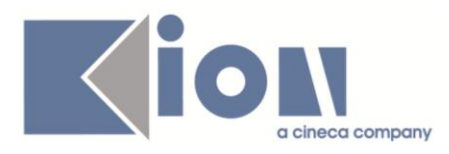

## **2 Modifica a Funzioni Esistenti**

## *2.1 Prodotto: ESSE3*

## **2.1.1 Package: P06 - STRUTTURA DIDATTICA**

### *1.1.1.2. Funzione: CORSI DI STUDIO [06.006]*

#### *[ID GS:95338] – Rel. 11.12.01*

La lookup dei "*Corsi OFF.F.*" valorizza ora anche l'interclasse, utile per identificare più velocemente il "*codicione*" di un corso interclasse.

Si noti che per un corso di studio che diventa interclasse, è bene selezionare la riga che identifica la sola classe di laurea, non la riga con classe ed interclasse.

## **2.1.2 Package: P09 - OFFERTA DIDATTICA**

#### *1.1.1.3. Funzione: INFORMAZIONI LOGISTICHE [09.033]*

#### *[ID GS:86855] – Rel. 11.12.00*

La maschera delle informazioni logistiche è stata oggetto di forti ristrutturazioni e ampliamenti per poter guadagnare la flessibilità che richiede l'esportazione dei tracciati AD/docenti della scheda SUA/CDS.

1) Adesso, nella funzione '*Assegna Log ad altre AD*' la logica della condivisione avviene per *'versioni di UD'* in condivisione: è possibile agganciare una nuova AD da condividere a ogni versione di UD, anche non necessariamente tutte presenti nella AD di partenza (l'AD iniziale della logistica), come invece avveniva prima.

Inoltre, una nuova AD da associare alla condivisione esistente non necessariamente deve essere saturata per tutte le UD che la compongono.

Se la nuova AD è composta da 2 moduli è sufficiente associare il primo e il secondo no, in tal modo creando una nuova versione di UD per il solo secondo modulo.

Queste logiche avvicinano molto le funzionalità di ESSE3 alle *features* già proprie del modulo di UGOV Didattica.

2) Nella maschera principale *'Informazioni Logistiche'* la visibilità delle AD partizionate Fisiche e delle UD partizionate Master è immediata (non è più necessario entrare nelle sottomaschere 'Dettaglio AD/UD partizionate'), grazie all'introduzione delle colonne semaforo.

Cliccando sulle tabelle delle AD condivise, sulle partizioni studenti e sulle UD, avremo sempre una informazione immediata e aggiornata di quale elemento della condivisione sia quello principale (nei 2 livelli AD e UD di condivisione).

## **2.1.3 Package: P15 - ANAGRAFE NAZIONALE STUDENTI**

### *1.1.1.4. Funzione: GENERAZIONE SPEDIZIONI ANS [15.001]*

#### *[ID GS:92986] – Rel. 11.12.00*

Si introduce la possibilità di elaborare il file per l'Anagrafe dei Dottorandi, tramite la creazione di un file TXT secondo il tracciato presentato sul sito dedicato: <http://dottorati.cineca.it/facsimili/Documento.html>

Si veda inoltre il blog ANS per ulteriori informazioni.

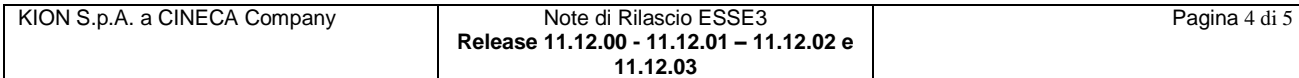

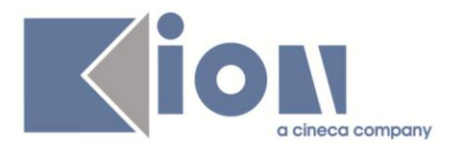

#### *[ID GS:95481] – Rel. 11.12.01*

Il file prodotto, nel caso di invio di un titolo senza classe, riporta il valore nel campo classe. Inoltre, nelle esperienze pre-dottorato, nel caso in cui l'utente abbia digitato un punto e virgola (;), questo verrà sostituito con un punto (.).

### *1.1.1.5. Funzione: CARICAMENTO TABELLE MINISTERIALI CODIFICHE ANS [15.006]*

#### *[ID GS:95132] – Rel. 11.12.00*

E' stato aggiunto il suffisso "**MIUR**" a tutte le tabelle ministeriale che ne erano sprovviste (come in "*Motivi e tipologie Varie*").

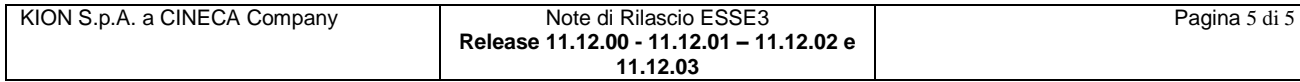